### PROGRAMMING IN HASKELL

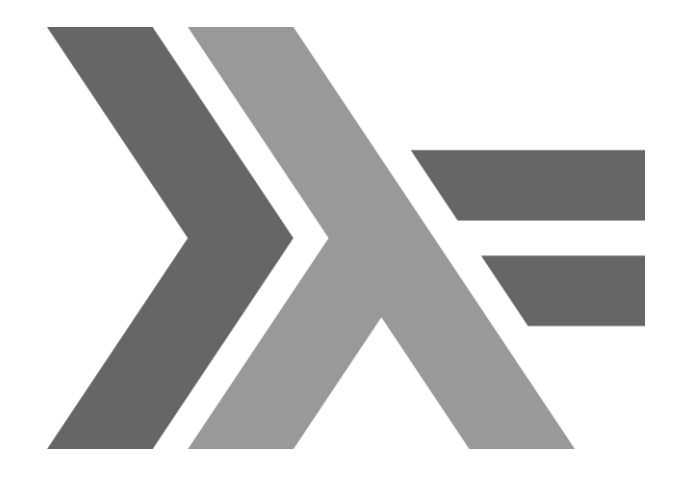

### Chapter 7 - Higher-Order Functions

0

### Introduction

A function is called higher-order if it takes a function as an argument or returns a function as a result.

$$
twice :: (a \rightarrow a) \rightarrow a \rightarrow a
$$
\n
$$
twice f x = f (f x)
$$

twice is higher-order because it takes a function as its first argument.

# Why Are They Useful?

- z Common programming idioms can be encoded as functions within the language itself.
- z Domain specific languages can be defined as collections of higher-order functions.
- z Algebraic properties of higher-order functions can be used to reason about programs.

## The Map Function

The higher-order library function called map applies a function to every element of a list.

map :: 
$$
(a \rightarrow b) \rightarrow [a] \rightarrow [b]
$$

For example:

 $>$  map  $(+1)$   $[1,3,5,7]$ [2,4,6,8]

The map function can be defined in a particularly simple manner using a list comprehension:

map 
$$
f
$$
 xs =  $[f \times | x \leftarrow xs]$ 

Alternatively, for the purposes of proofs, the map function can also be defined using recursion:

$$
\begin{array}{lll}\n\text{map } f \text{ } [] & = [] \\
\text{map } f \text{ } (x : xs) = f x : \text{map } f xs\n\end{array}
$$

# The Filter Function

The higher-order library function <u>filter</u> selects every element from a list that satisfies a predicate.

#### filter ::  $(a \rightarrow \text{Bool}) \rightarrow [a] \rightarrow [a]$

> filter even [1..10] [2,4,6,8,10]

Filter can be defined using a list comprehension:

filter p xs = 
$$
[x \mid x \leftarrow xs, p x]
$$

Alternatively, it can be defined using recursion:

filter p [] = [] filter p (x:xs) | p x = x : filter p xs | otherwise = filter p xs

# The Foldr Function

A number of functions on lists can be defined using the following simple pattern of recursion:

$$
f
$$
 [] = v  
 $f$  (x:xs) = x  $\oplus$  f xs

f maps the empty list to some value v, and any non-empty list to some function  $\oplus$ applied to its head and f of its tail.

#### For example:

 $sum [$  = 0 sum  $(x:xs) = x + sum xs$ 

$$
\begin{pmatrix}\n v = 0 \\
 \oplus = +\n\end{pmatrix}
$$

$$
\begin{array}{ll}\n\text{product} & \text{[} & = 1 \\
\text{product} & \text{(x:xs)} & = x * \text{product xs} \\
\end{array}\n\quad \begin{array}{ll}\n\sqrt{v} = 1 \\
\theta = * \\
\end{array}
$$

and [] = True  
and 
$$
(x:xs) = x && and xs)
$$

$$
\sqrt{v = True}
$$
  

$$
\oplus = 88
$$

= \*

The higher-order library function <u>foldr</u> (fold right) encapsulates this simple pattern of recursion, with the function  $\oplus$  and the value v as arguments.

For example:

 $sum = foldr$  (+) 0 product = foldr  $(*)$  1 or = foldr (||) False and =  $foldr$  (&&) True

### Foldr itself can be defined using recursion:

foldr :: 
$$
(a \rightarrow b \rightarrow b) \rightarrow b \rightarrow [a] \rightarrow b
$$

\nfoldr f v [] = v

\nfoldr f v (x:xs) = f x (foldr f v xs)

However, it is best to think of foldr non-recursively, as simultaneously replacing each (:) in a list by a given function, and [] by a given value.

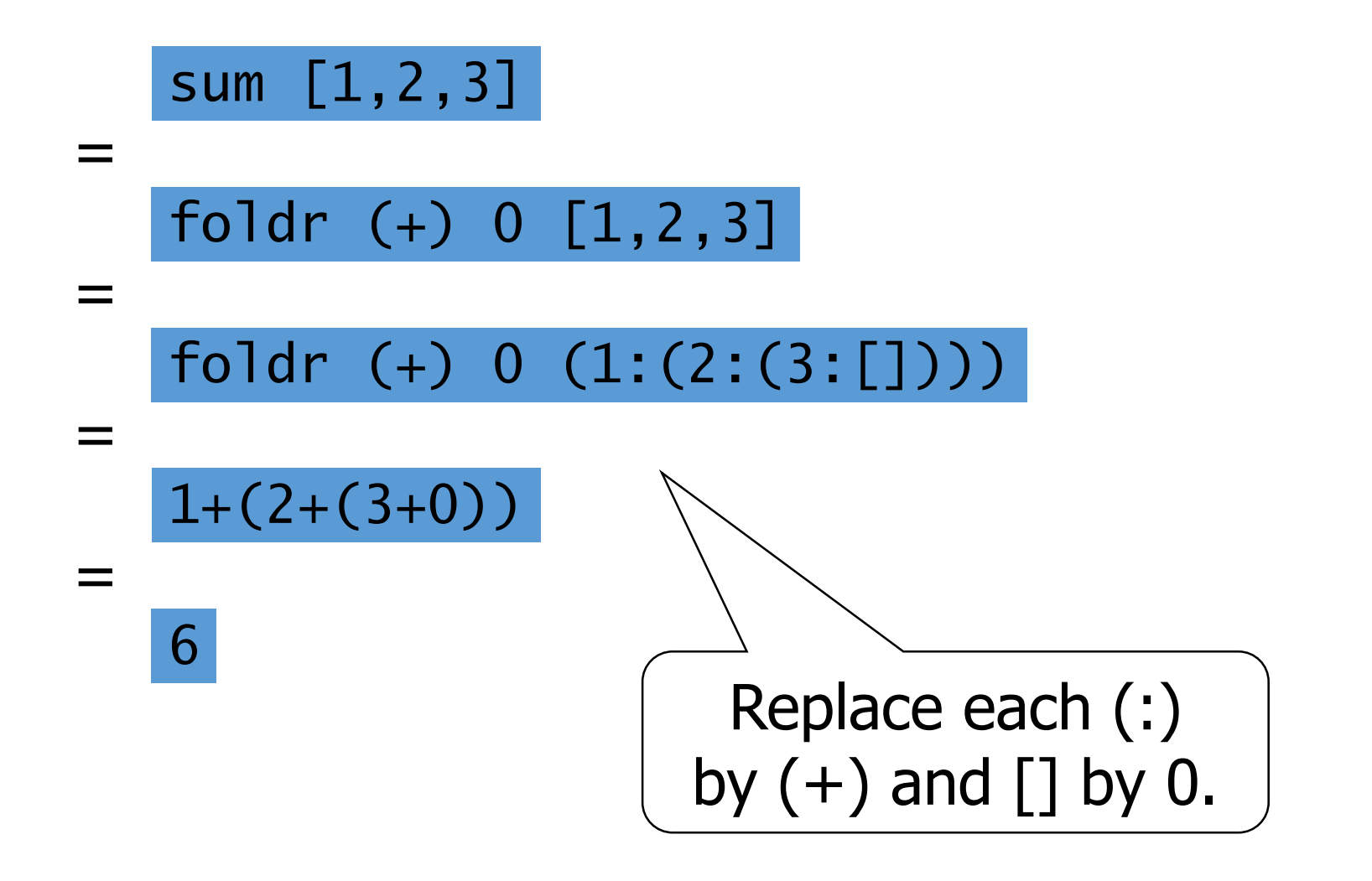

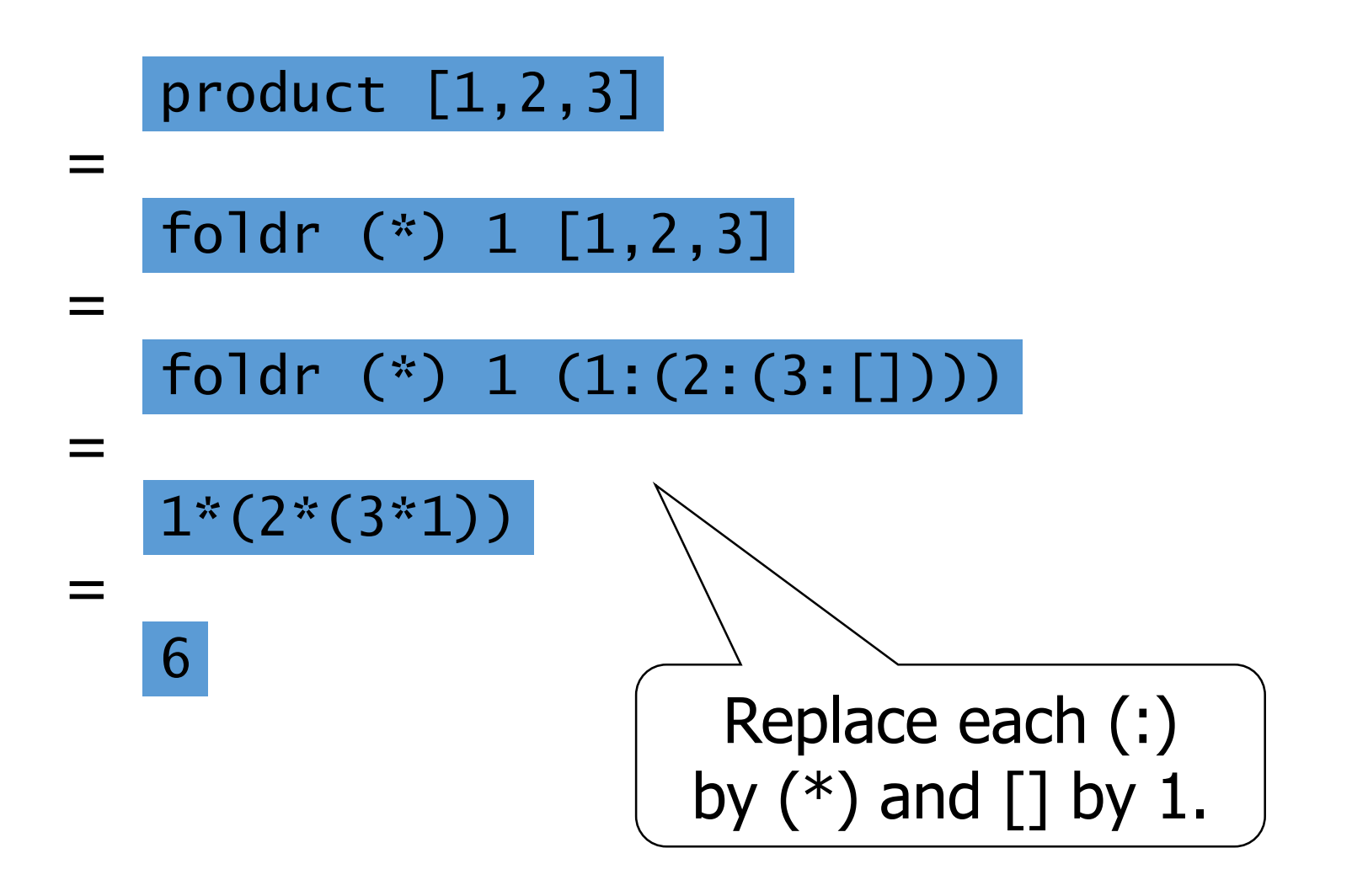

### Other Foldr Examples

Even though foldr encapsulates a simple pattern of recursion, it can be used to define many more functions than might first be expected.

Recall the length function:

length ::  $[a] \rightarrow Int$  $length$   $]$  = 0 length  $(\_:xs) = 1 + length xs$ 

#### For example:

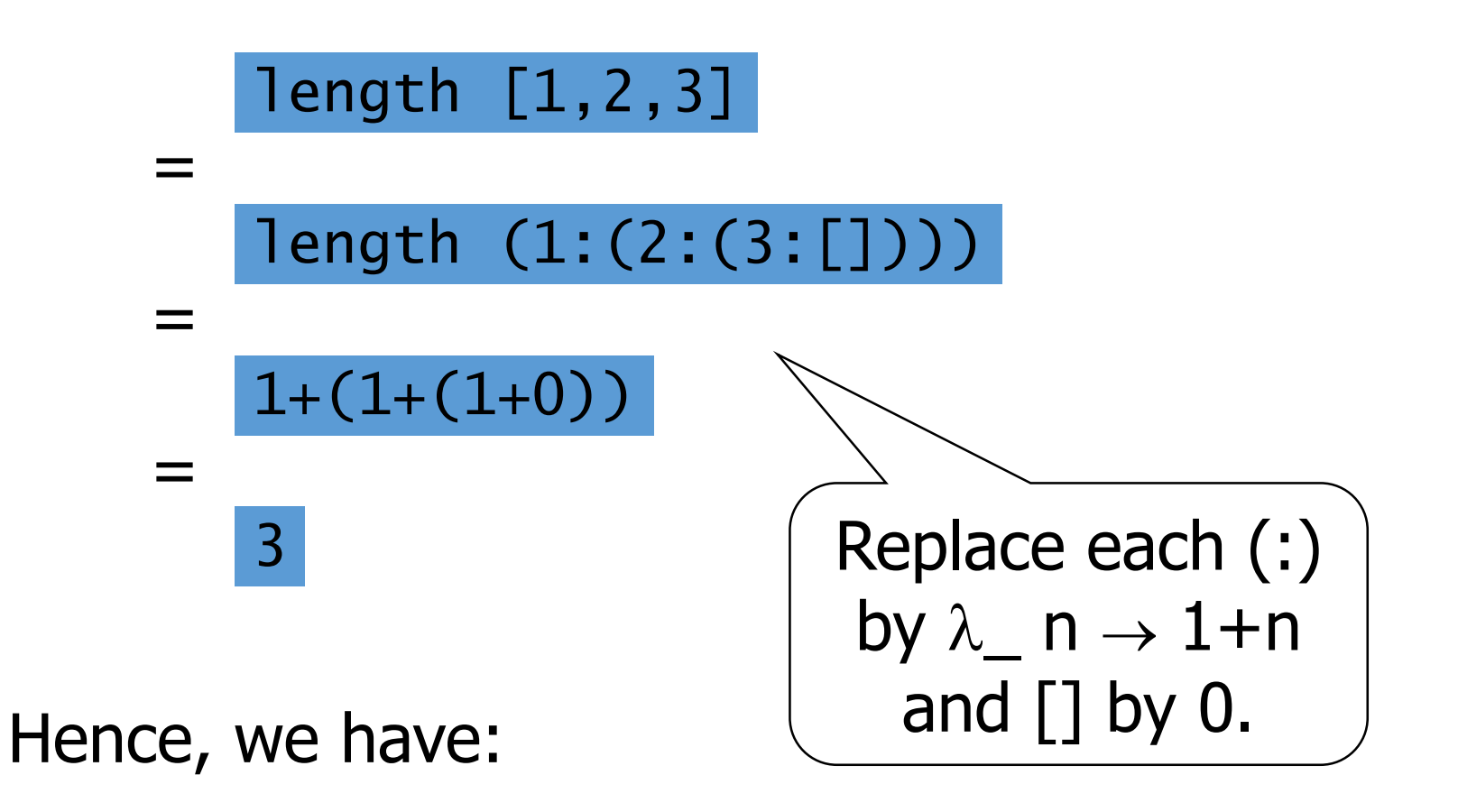

#### length = foldr  $(\lambda_n \cap A)$  1+n) 0

Now recall the reverse function:

reverse []

\n
$$
= []
$$
\nreverse (x:xs) = reverse xs ++ [x]

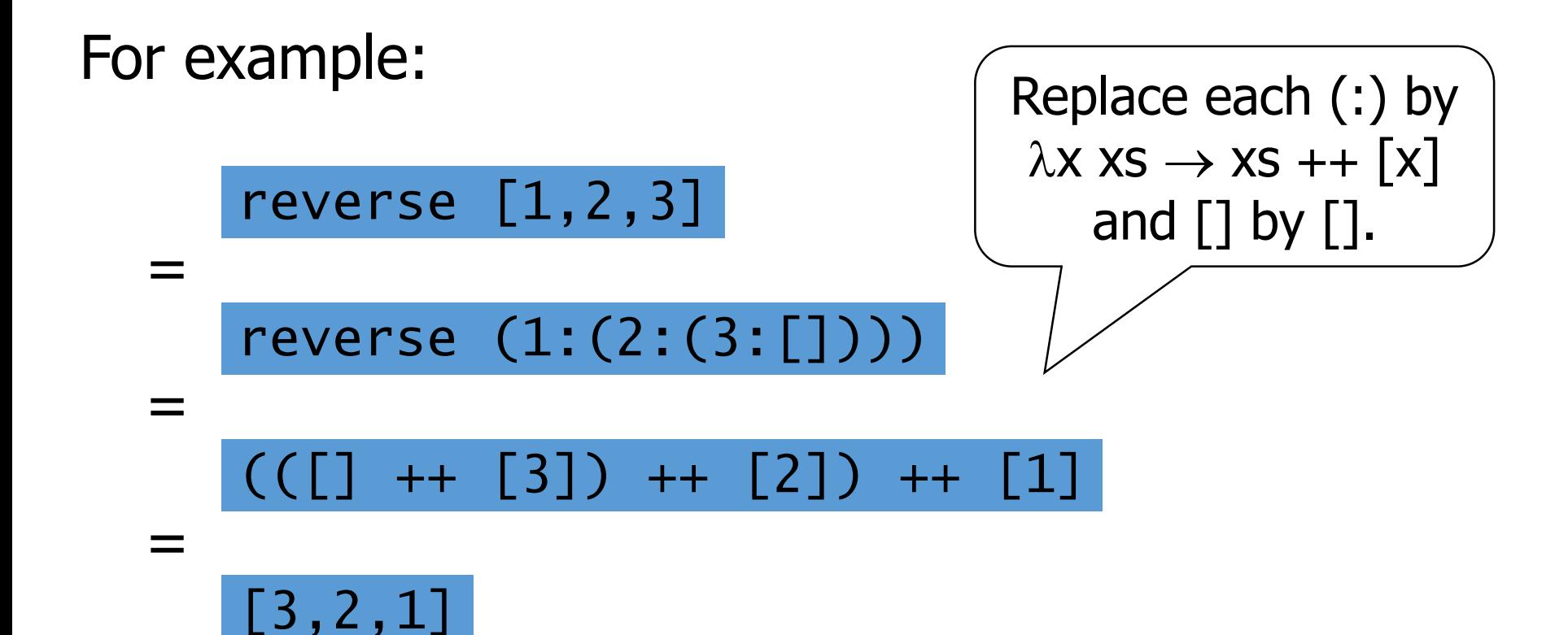

Hence, we have:

#### reverse = foldr  $(\lambda x \times s \rightarrow x s + [x])$

### Finally, we note that the append function  $(++)$  has a particularly compact definition using foldr:

$$
(++ ys) = foldr (:) ys
$$
\n
$$
(:) by (:) by (:) and ['ly ys.]
$$

# Why Is Foldr Useful?

- z Some recursive functions on lists, such as sum, are simpler to define using foldr.
- z Properties of functions defined using foldr can be proved using algebraic properties of foldr, such as fusion and the banana split rule.
- z Advanced program optimisations can be simpler if foldr is used in place of explicit recursion.

## Other Library Functions

The library function (.) returns the composition of two functions as a single function.

$$
\begin{array}{lcl} (.) & : & (b \rightarrow c) \rightarrow (a \rightarrow b) \rightarrow (a \rightarrow c) \\ f & : & g = \lambda x \rightarrow f \ (g \ x) \end{array}
$$

For example:

 $odd :: Int \rightarrow Boo1$ odd = not . even

The library function all decides if every element of a list satisfies a given predicate.

$$
all :: (a \rightarrow Bool) \rightarrow [a] \rightarrow Bool
$$
  
all p xs = and [p x | x  $\leftarrow$  xs]

> all even [2,4,6,8,10] True

Dually, the library function any decides if at least one element of a list satisfies a predicate.

any :: 
$$
(a \rightarrow \text{Bool}) \rightarrow [a] \rightarrow \text{Bool}
$$
  
any p xs = or  $[p x | x \leftarrow xs]$ 

> any (== ' ') "abc def" True

The library function takeWhile selects elements from a list while a predicate holds of all the elements.

> takeWhile ::  $(a \rightarrow \text{Bool}) \rightarrow [a] \rightarrow [a]$ takeWhile p [] = [] takeWhile p (x:xs)  $| p \times = x : takeWhile in the image$ | otherwise  $=$   $\lceil$

> takeWhile (/= ' ') "abc def" "abc"

Dually, the function dropWhile removes elements while a predicate holds of all the elements.

> dropWhile ::  $(a \rightarrow \text{Bool}) \rightarrow [a] \rightarrow [a]$ dropWhile p [] = [] dropWhile p (x:xs)  $| p x =$  dropWhile p  $x s$ | otherwise = x:xs

> dropWhile (== ' ') " abc" "abc"

### Exercises

(1) What are higher-order functions that return functions as results better known as?

(2) Express the comprehension  $[f x | x \leftarrow xs, p x]$ using the functions map and filter.

(3) Redefine map f and filter p using foldr.